# <span id="page-0-0"></span>**GeneSummary**

May 7, 2024

GeneSummary *Version and source information*

### Description

Version and source information

#### Usage

GeneSummary

## Examples

GeneSummary

loadGeneSummary *Load gene summary table*

#### Description

Load gene summary table

#### Usage

```
loadGeneSummary(organism = 9606,
   status = c("reviewed", "predicted", "inferred", "validated", "provisional"))
```
#### Arguments

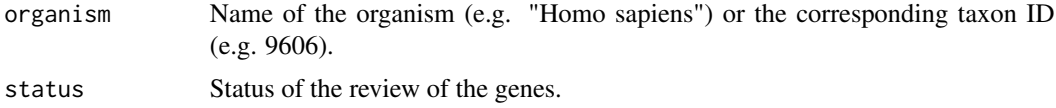

#### <span id="page-1-0"></span>Details

The gene summaries are extracted from RefSeq database ([https://ftp.ncbi.nih.gov/refseq/](https://ftp.ncbi.nih.gov/refseq/release/complete/*.rna.gbff.gz).) [release/complete/\\*.rna.gbff.gz\).](https://ftp.ncbi.nih.gov/refseq/release/complete/*.rna.gbff.gz).) Gene summaries are available in the "COMMENT" section of the \*rna.gbff.gz files.

The Perl script used to parse \*rna.gbff.gz files is available in system.file("extdata", "parse\_refseq.pl", package = "GeneSummary").

#### Value

A data frame with the following columns:

RefSeq\_accession RefSeq accession. Note there is also the version number after the accession.

Organism Full organism name.

Taxon\_ID Taxon ID of the organism.

Gene\_ID Entrez gene ID.

Review\_status Status of the review of the gene.

Gene\_summary A long description of the gene.

#### Examples

```
df = loadGeneSummary(9606)
dim(df)
head(df)
```
print.GeneSummary\_info

*Print the GeneSummary\_info object*

#### Description

Print the GeneSummary\_info object

#### Usage

```
## S3 method for class 'GeneSummary_info'
print(x, \ldots)
```
#### Arguments

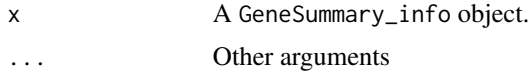

#### Value

No value is returned.

print.GeneSummary\_info

# Examples

GeneSummary

# Index

GeneSummary, [1](#page-0-0)

loadGeneSummary, [1](#page-0-0)

print.GeneSummary\_info, [2](#page-1-0)